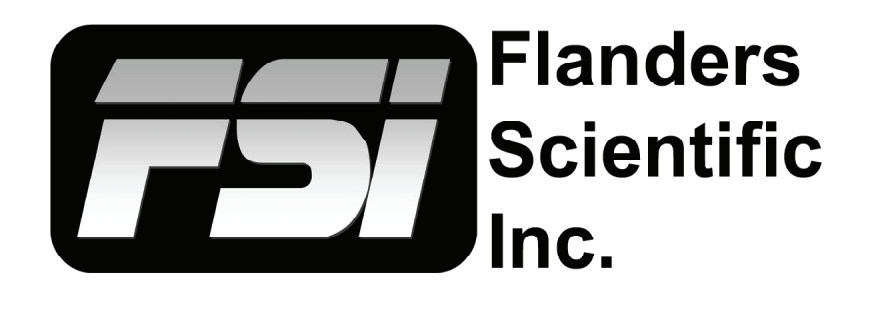

## **Troubleshooting Guide Updated 12.18.2014**

Flanders Scientific, Inc. 6215 Shiloh Crossing Suite G Alpharetta, GA. 30005 Phone: +1.678.835.4934 Fax: +1.678.804.1882 E-Mail: Support@FlandersScientific.com www.FlandersScientific.com

## Troubleshooting Guide

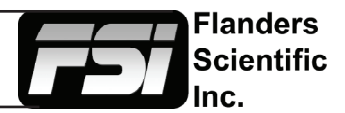

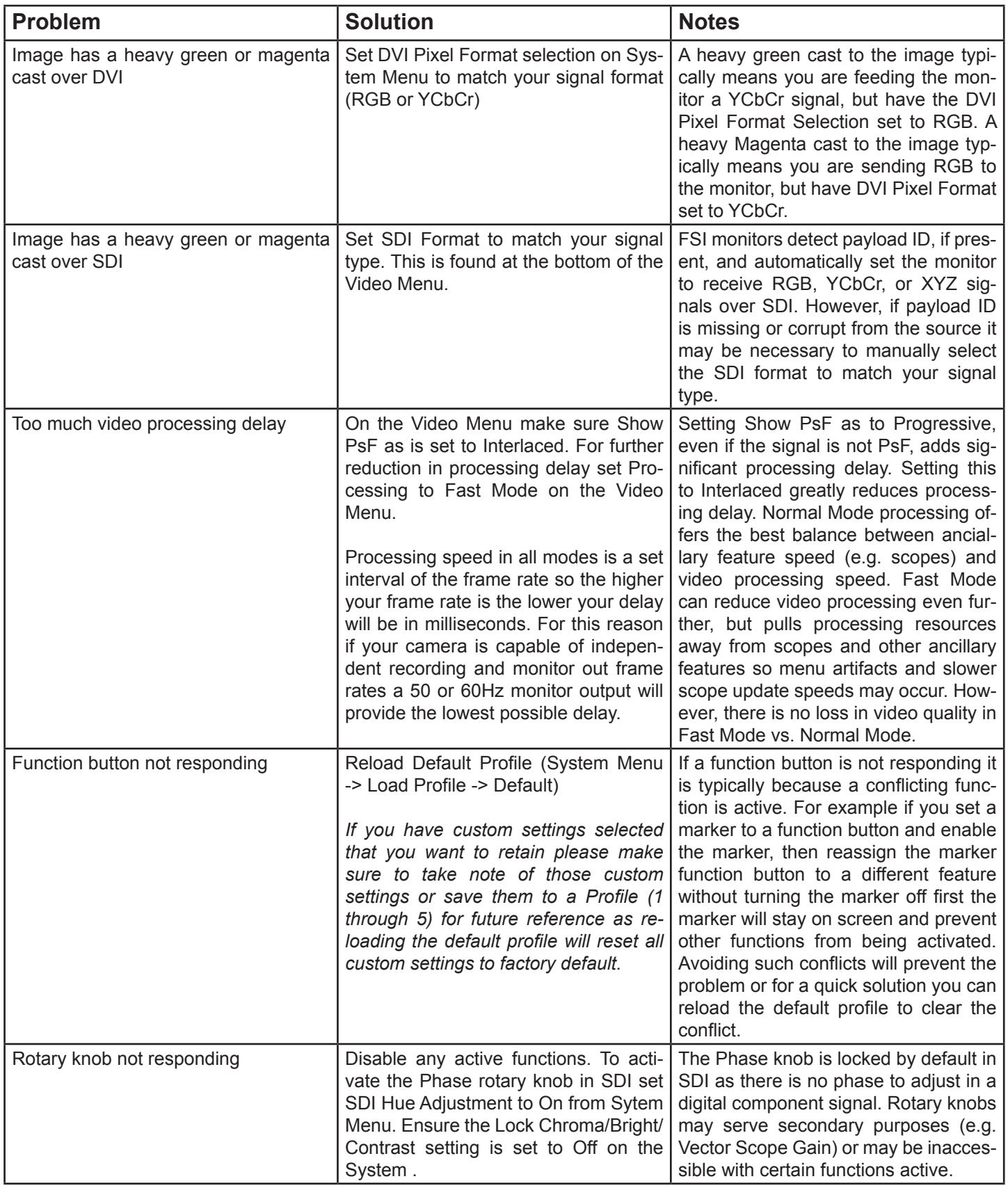

## Troubleshooting Guide

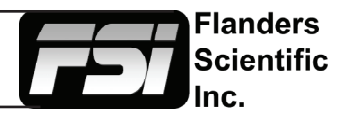

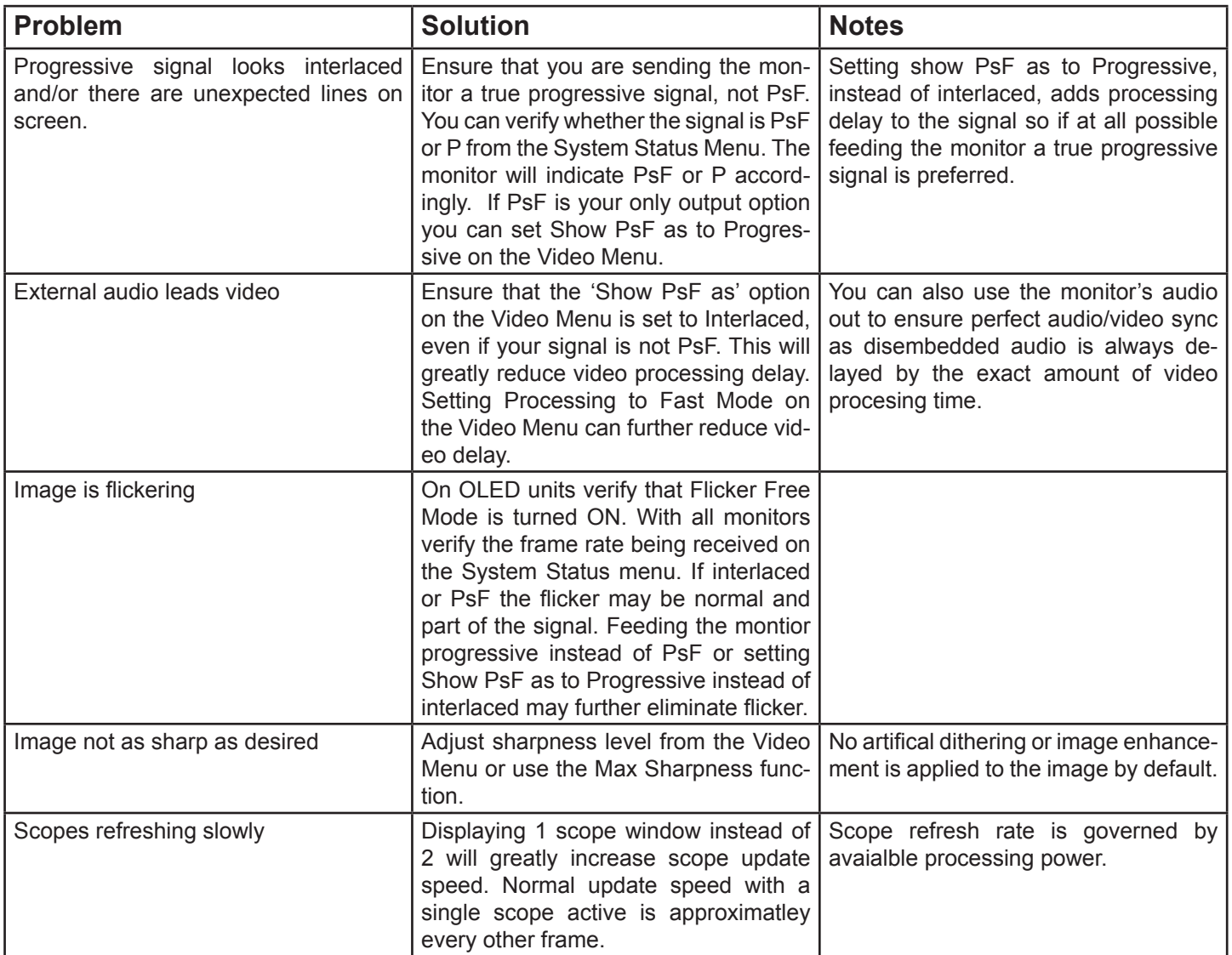